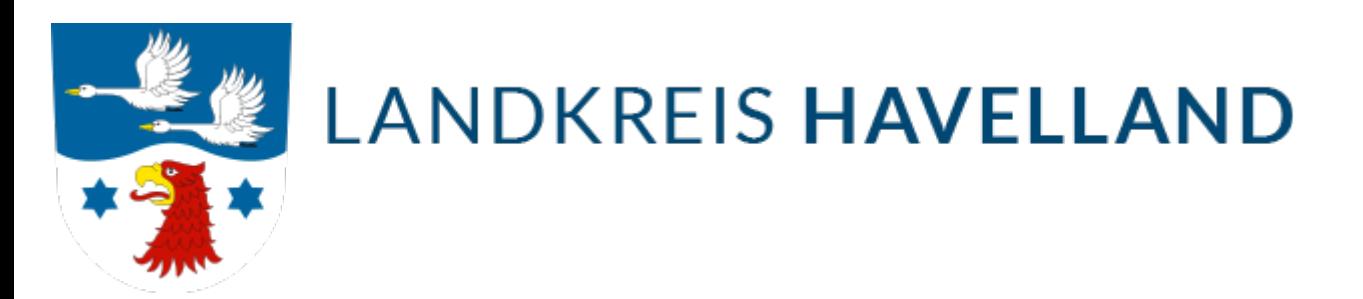

## Schutzgebiete

Schutzgebiete dienen nicht nur als Kulisse für Erholung in Harmonie mit der Natur, sondern sind auch von entscheidender Bedeutung für unser Ökosystem. Ihr Hauptzweck besteht darin, die Lebensräume wildlebender Tiere und Pflanzen nachhaltig zu schützen und dabei zu helfen, ökologische Wechselbeziehungen zu bewahren, wiederherzustellen und zu fördern.

Gemäß dem Bundesnaturschutzgesetz werden Schutzgebiete ausgewiesen und in verschiedene Kategorien unterteilt. Obwohl die verschiedenen Kategorien unterschiedliche Schutzziele verfolgen, ist ihr gemeinsamer Fokus die Erhaltung von Tier- und Pflanzenarten sowie wertvoller Landschaften.

Zu den verschiedenen Arten von Schutzgebieten gehören Biosphärenreservate, Nationalparks, Naturschutzgebiete und Landschaftsschutzgebiete. In einigen Gebieten können mehrere Kategorien miteinander verbunden werden, was die Bildung eines sogenannten Biotopverbundsystems ermöglicht.

Deutschland verfügt insgesamt über 8902 Schutzgebiete, wobei 75 davon im Gebiet des Landkreises Havelland liegen. Innerhalb dieses Gebiets finden sich 27 Naturschutzgebiete, ein Naturpark, fünf Landschaftsschutzgebiete und fünf Vogelschutzgebiete. Zusätzlich kommen 37 FFH-Gebiete (Flora-Fauna-Habitat) im Landkreis vor.

Alle Schutzgebiete sind in der Liste *[Schutzgebiete nach Naturschutzrecht im Landkreis](https://www.havelland.de/fileadmin/dateien/amt66/66.2_UNB/Schutzgebiete/Liste_Schutzgebiete.pdf) [Havelland](https://www.havelland.de/fileadmin/dateien/amt66/66.2_UNB/Schutzgebiete/Liste_Schutzgebiete.pdf)* kategorisch aufgeführt und können über das *[Geoportal des Landkreises Havelland](https://geoportal.hvlnet.de/mapgate/start)* eingesehen werden.

Ansprechpartner

Frau Bosselmann 03321 - 403 5411 [E-Mail schreiben](mailto:naturschutz@havelland.de)

Anträge [Antrag für Vorhaben in Schutzgebieten](https://www.havelland.de/fileadmin/dateien/amt66/66.2_UNB/Schutzgebiete/Antragsformular_Schutzgebiete.pdf)

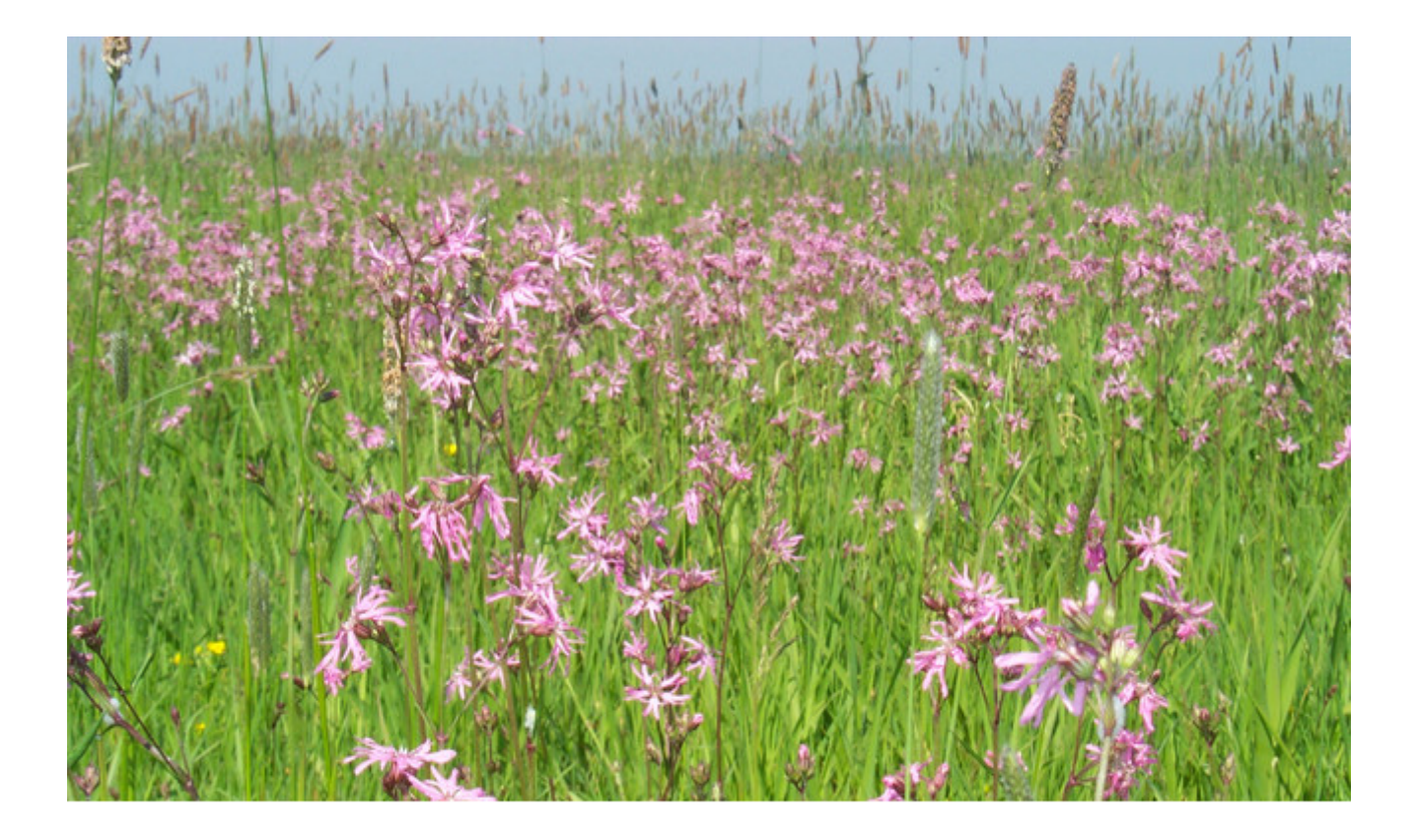

Naturschutzgebiet Untere Havel Nord Schutzgebiete im Landkreis Havelland [Naturschutzgebiete](https://www.havelland.de/umwelt-landwirtschaft/umwelt/untere-naturschutzbehoerde/naturschutzgebiete-2/) [Landschaftsschutzgebiete](https://www.havelland.de/umwelt-landwirtschaft/umwelt/untere-naturschutzbehoerde/naturschutzgebiete-1/landschaftsschutzgebiete/) **[Naturpark](https://www.havelland.de/umwelt-landwirtschaft/umwelt/untere-naturschutzbehoerde/naturschutzgebiete-1/naturpark/)** [Europäische Vogelschutzgebiete \(SPA\)](https://www.havelland.de/umwelt-landwirtschaft/umwelt/untere-naturschutzbehoerde/naturschutzgebiete-1/europaeische-vogelschutzgebiete-gemaess-richtlinie-79/409/ewg-eu-vogelschutzrichtlinie/) [Flora-Fauna-Habitat-Gebiete \(FFH\)](https://www.havelland.de/umwelt-landwirtschaft/umwelt/untere-naturschutzbehoerde/naturschutzgebiete-1/gebiete-von-gemeinschaftlicher-bedeutung/)

Naturschutzgebiet Kennschild

Rechtsvorschriften

[Bundesnaturschutzgesetz \(BNatSchG\)](https://www.gesetze-im-internet.de/bnatschg_2009/)

[Brandenburgisches Naturschutzausführungsgesetz \(BbgNatSchAG\)](https://bravors.brandenburg.de/gesetze/bbgnatschag)

[EU-Vogelschutzrichtlinie 2009/147/EG](https://www.havelland.de/fileadmin/dateien/amt66/66.2_UNB/Schutzgebiete/EU-Vogelschutzrichtlinie.pdf)

[Fauna-Flora-Habitat-Richtlinie 92/43/EWG \(FFH-Richtlinie\)](https://www.havelland.de/fileadmin/dateien/amt66/66.2_UNB/Schutzgebiete/FFH-Richtlinie.pdf) 

.accordion { background-color: #eee; color: #444; cursor: pointer; padding: 12px; margin: 5px; width: 100%; height: 50%; text-align: left; border: none; outline: none; transition: 0.4s; } .active, .accordion:hover { background-color: #ccc; } .panel { padding: 0 18px; background-color: white; display: none; overflow: hidden; } .accordion:after { content: '\02795'; font-size: 13px; color: #777; float: right; margin-left: 5px; } .active:after { content: "\02796"; }

## **Hinweis**

Gemäß § 19 Abs. 3 TTDSG ( [Telekommunikation-Telemedien-Datenschutz-Gesetz](https://www.gesetze-im-internet.de/ttdsg/)) weist der Landkreis Havelland darauf hin, dass die Internetseite des Landkreises verlassen und eine externe Internetseite geöffnet wird, sobald ein Link mit einer weißen Birne gekennzeichnet ist.